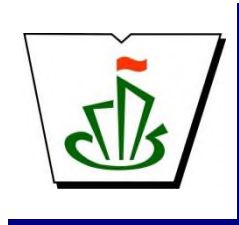

**МИНИСТЕРСТВО ОБРАЗОВАНИЯ И НАУКИ РЕСПУБЛИКИ КОМИ ГОСУДАРСТВЕННОЕ ПРОФЕССИОНАЛЬНОЕ ОБРАЗОВАТЕЛЬНОЕ УЧРЕЖДЕНИЕ «СЫКТЫВКАРСКИЙ ГУМАНИТАРНО-ПЕДАГОГИЧЕСКИЙ КОЛЛЕДЖ имени И.А. КУРАТОВА»**

> ДОКУМЕНТ ПОДПИСАН ЭЛЕКТРОННОЙ ПОДПИСЬЮ ертификат: 00F58DB7FE0F69840DA6EB80552F3875E5

Владелец: Выборных Елена Алексеевна Действителен: с 04.09.2023 до 27.11.2024

**УТВЕРЖДЕНО:** Директор ГПОУ «СГПК» \_\_\_\_\_\_\_\_\_\_\_\_\_\_\_\_ Е.А. Выборных  $\omega$  2023 г.

## НАИМЕНОВАНИЕ УЧЕБНОГО ЦИКЛА

## **МАТЕМАТИЧЕСКИЙ И ОБЩИЙ ЕСТЕСТВЕННОНАУЧНЫЙ УЧЕБНЫЙ ЦИКЛ**

## **РАБОЧАЯ ПРОГРАММА УЧЕБНОЙ ДИСЦИПЛИНЫ**

# **ОП.05 ИНФОРМАЦИОННО-КОММУНИКАЦИОННЫЕ ТЕХНОЛОГИИ В ТУРИЗМЕ И ГОСТЕПРИИМСТВЕ**

**[наименование дисциплины в соответствии с ФГОС] Для студентов, обучающихся по специальности/профессии**

## **43.02.16 ТУРИЗМ И ГОСТЕПРИИМСТВО**

**(углубленная подготовка) [наименование специальности/профессии, уровень подготовки]**

**Сыктывкар, 2023**

*«*

#### Рабочая программа учебной дисциплины разработана на основе Федерального государственного образовательного стандарта по специальности среднего профессионального образования

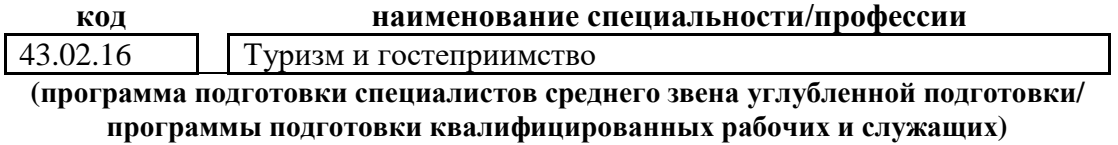

*[наименование специальности/профессии, уровень подготовки в соответствии с ФГОС]*

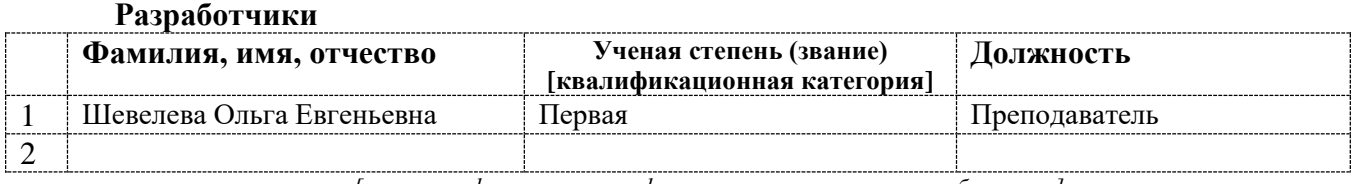

*[вставить фамилии и квалификационные категории разработчиков]*

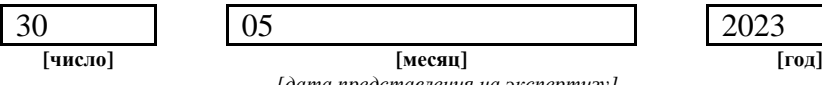

*[дата представления на экспертизу]*

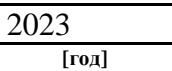

#### **Рассмотрено:**

ПЦК информатики, математики с методикой преподавания и физики

Протокол № 7 от «31» мая 2023 г.

**Рекомендовано:**

Методическим советом ГПОУ СГПК»

Протокол № от « » 2023 г.

## **Содержание программы учебной дисциплины**

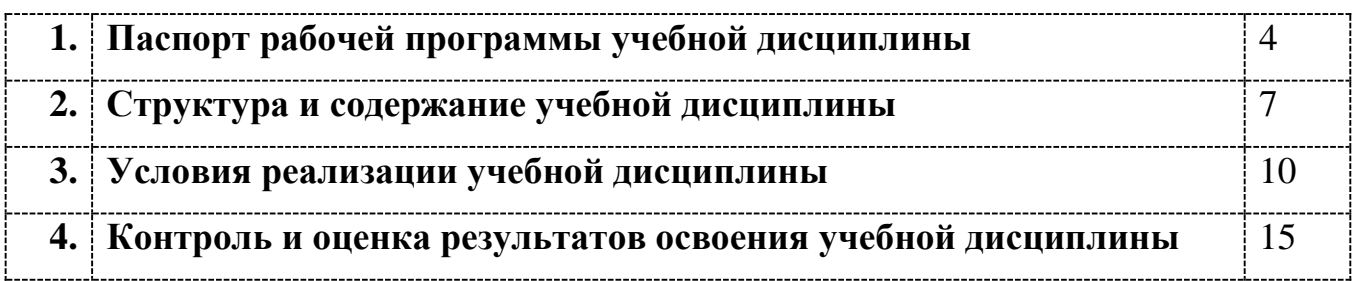

## **1. ПАСПОРТ**

## **рабочей программы учебной дисциплины**

### **ОП.05 Информационно-коммуникационные технологии в туризме и гостеприимстве**

**[наименование дисциплины в соответствии с ФГОС]**

### **1.1. Область применения рабочей программы учебной дисциплины**

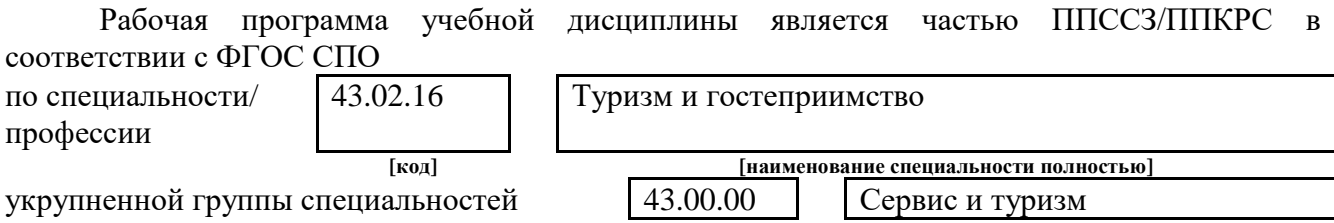

Рабочая программа учебной дисциплины может быть использована

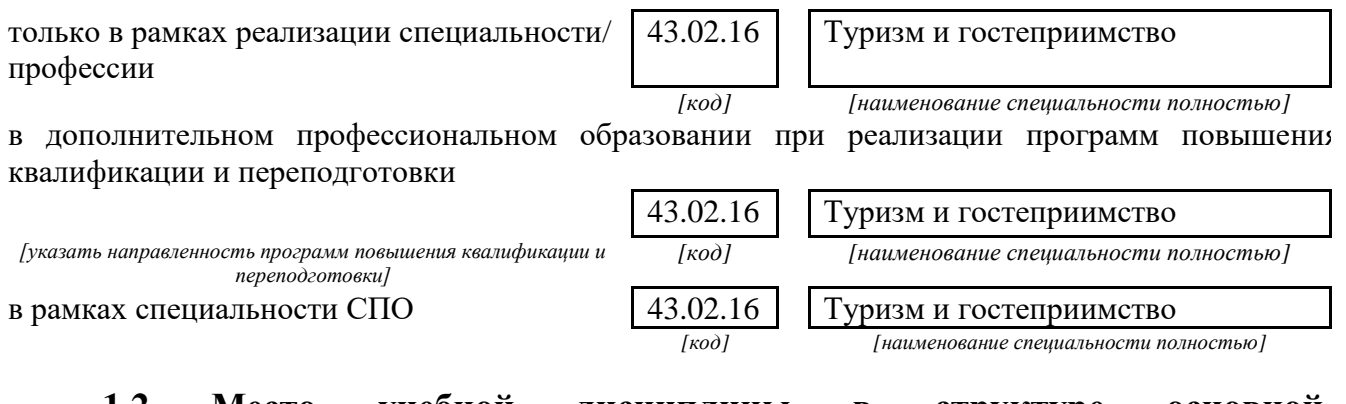

**1.2 Место учебной дисциплины в структуре основной профессиональной образовательной программы** Данная учебная дисциплина входит:

в обязательную часть циклов ППССЗ/ППКРС

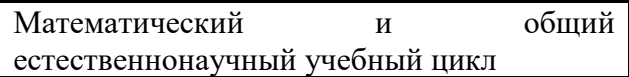

## **1.3. Цели и задачи учебной дисциплины – требования к результатам освоения учебной дисциплины:**

В результате освоения учебной дисциплины обучающийся должен **уметь**:

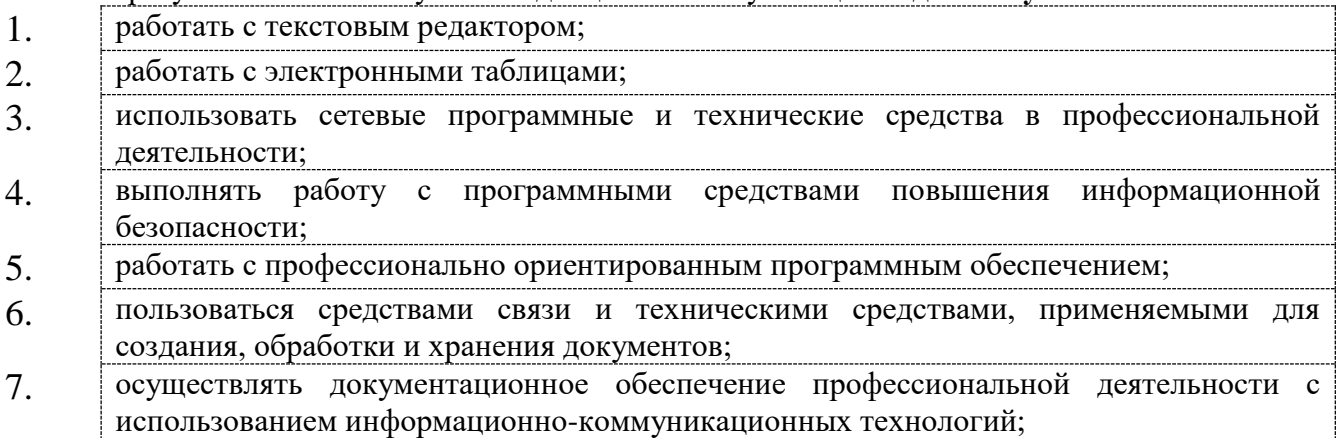

8. создавать сайт для решения профессиональных задач.

В результате освоения учебной дисциплины обучающийся должен **знать:**

- 1. правила и методы подготовки, сохранения и редактирования текстовых документов в разных текстовых редакторах;
- 2. общие принципы использования стандартных функций при вычислениях, способы представления результатов в обычном и графическом виде
- 3. методы поиска необходимой информации, правила пользования основными службами глобальных сетей;
- 4. общий подход к организации размещения, обработки, поиска, хранения и передачи информации, защиты информации от несанкционированного доступа;
- 5. общие принципы работы с различными системами бронирования и резервирования;
- 6. правила использования оргтехники и основных средств связи;
- 7. стандартное программное обеспечение делопроизводства;
- 8. принципы продвижения сайтов в профессиональной деятельности.

*[Указываются требования к умениям, знаниям, практическому опыту в соответствии с перечисленными в Разделе VI (Таблица 2 Структура ППССЗ/ППКРС СПО) ФГОСов по специальностям/профессиям]*

В результате изучения дисциплины

Информационно-коммуникационные технологии в туризме и гостеприимстве

*[наименование учебной дисциплины в соответствии с ФГОС]*

обучающийся должен освоить общие **(ОК)** и профессиональные **(ПК)** компетенции.

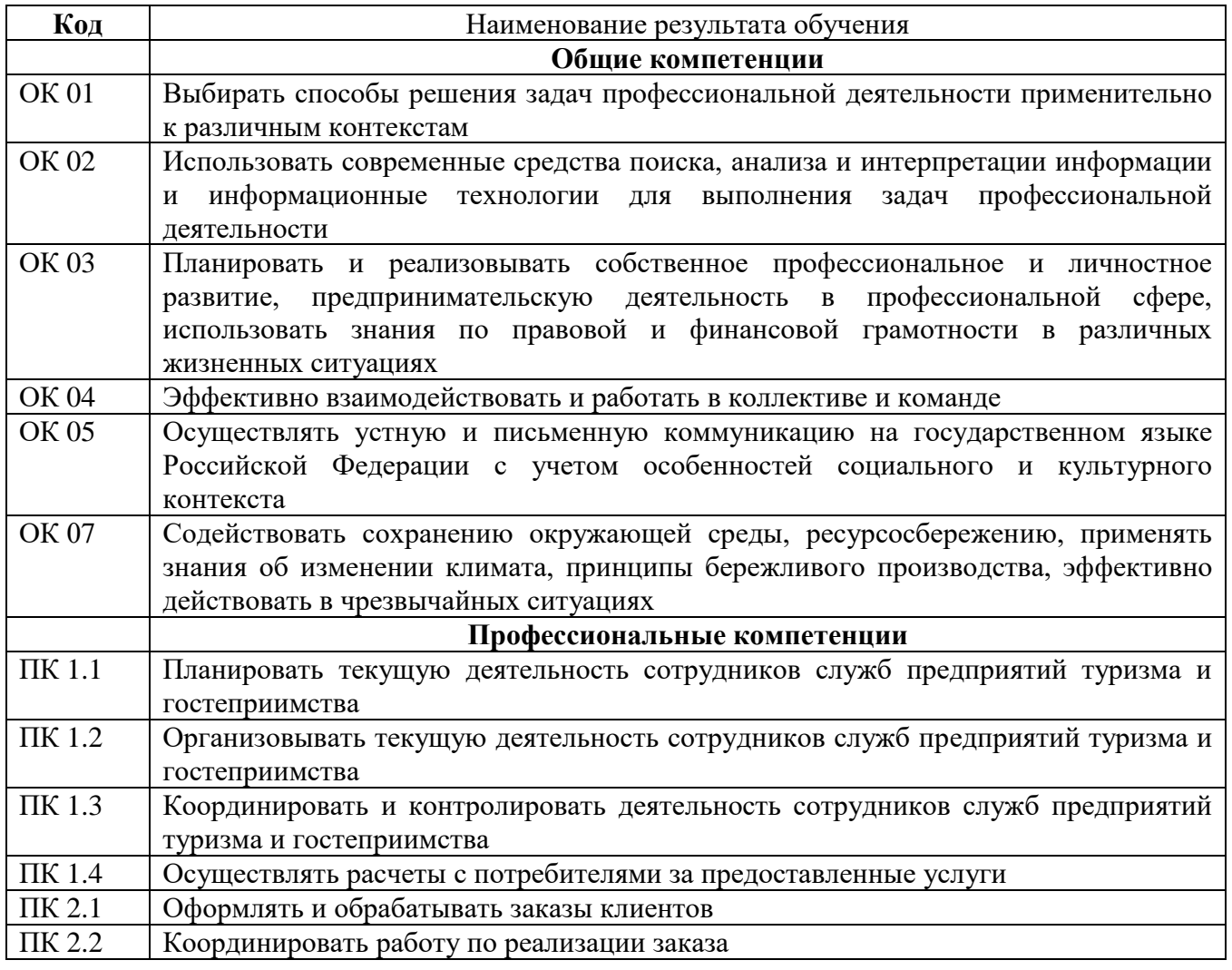

### **1.4. Рекомендуемое количество часов на освоение программы учебной дисциплины:**

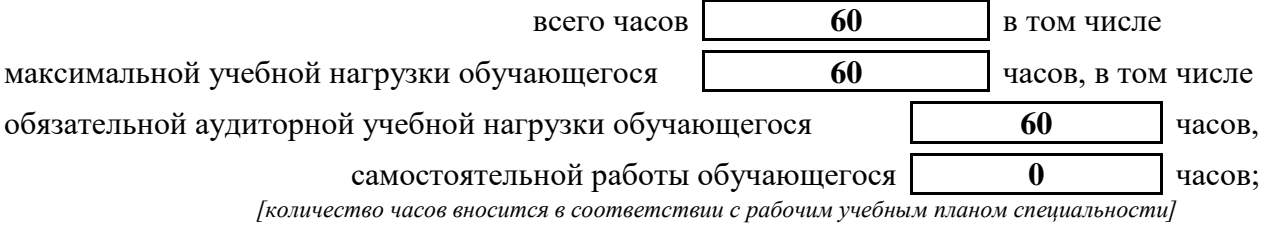

## **2. СТРУКТУРА И СОДЕРЖАНИЕ УЧЕБНОЙ ДИСЦИПЛИНЫ 2.1. Объем учебной дисциплины и виды учебной работы**

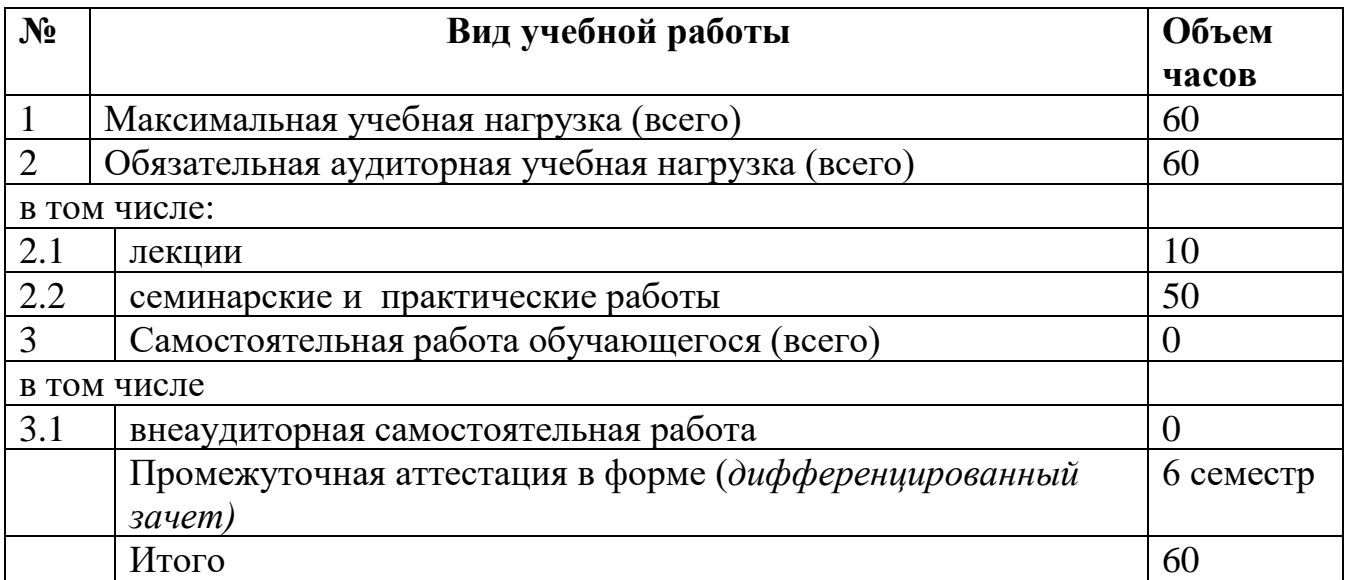

## **2.2. Тематический план и содержание учебной дисциплины**

### **Информационно-коммуникационные технологии в туризме и гостеприимстве**

#### **Наименование дисциплины**

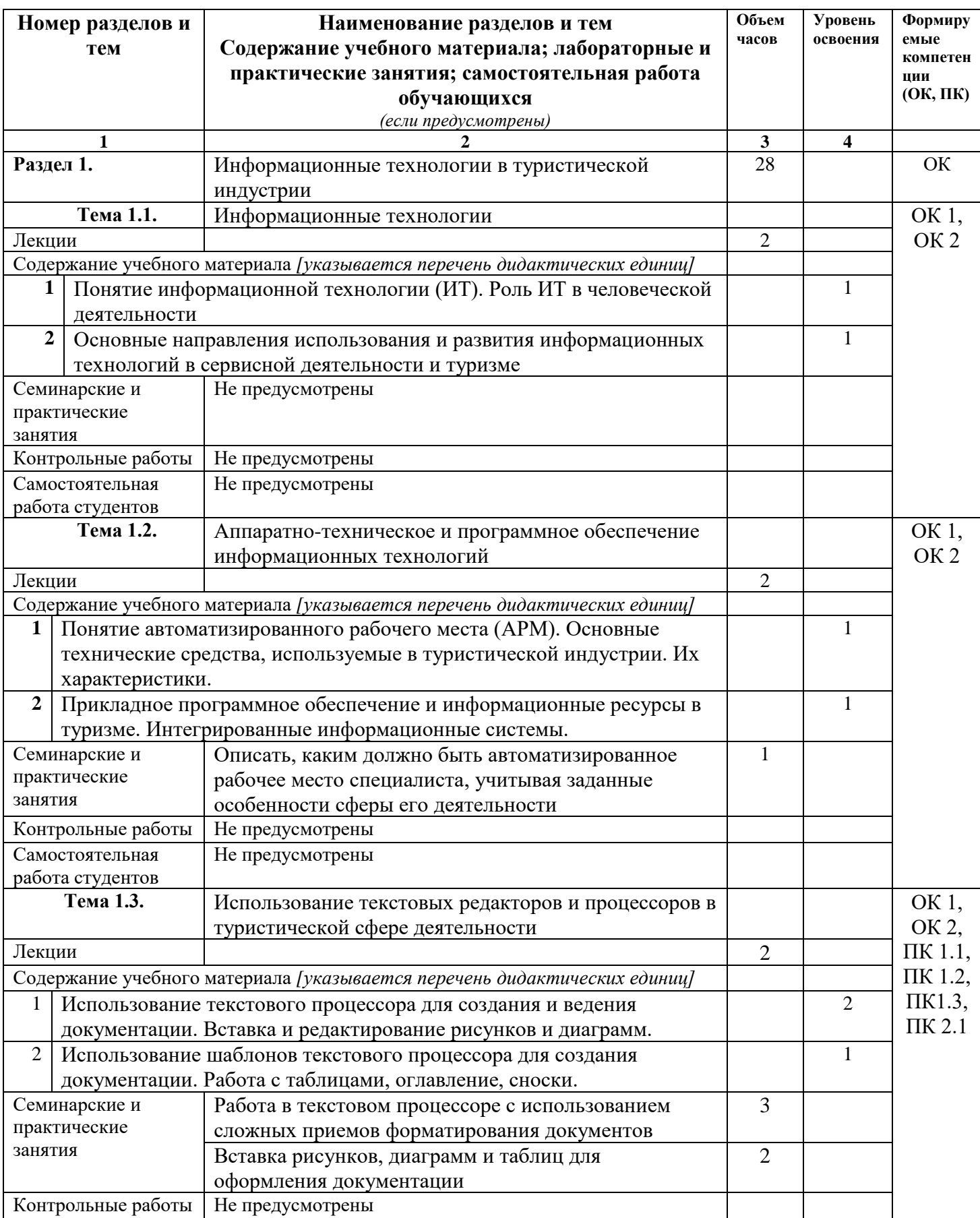

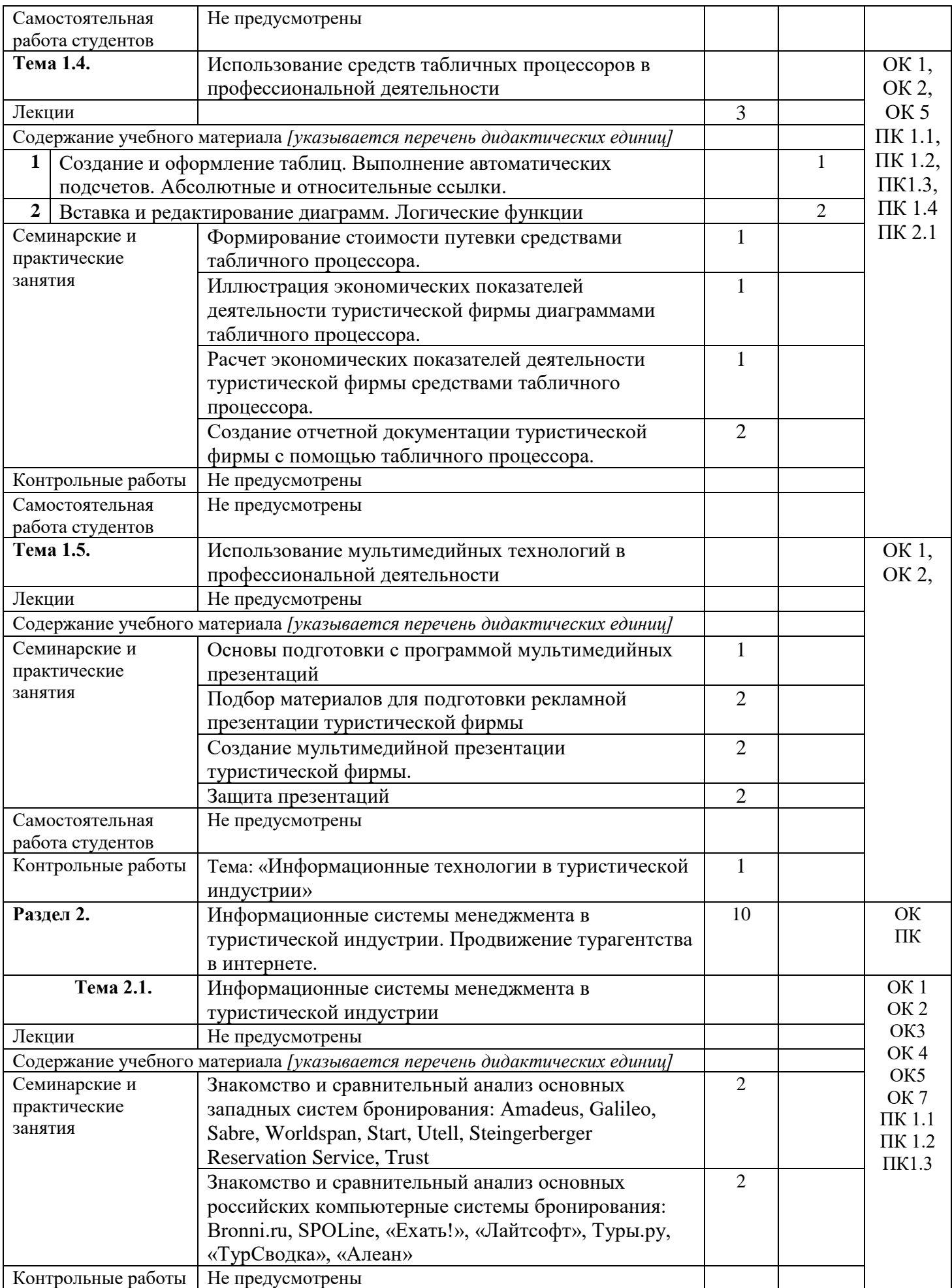

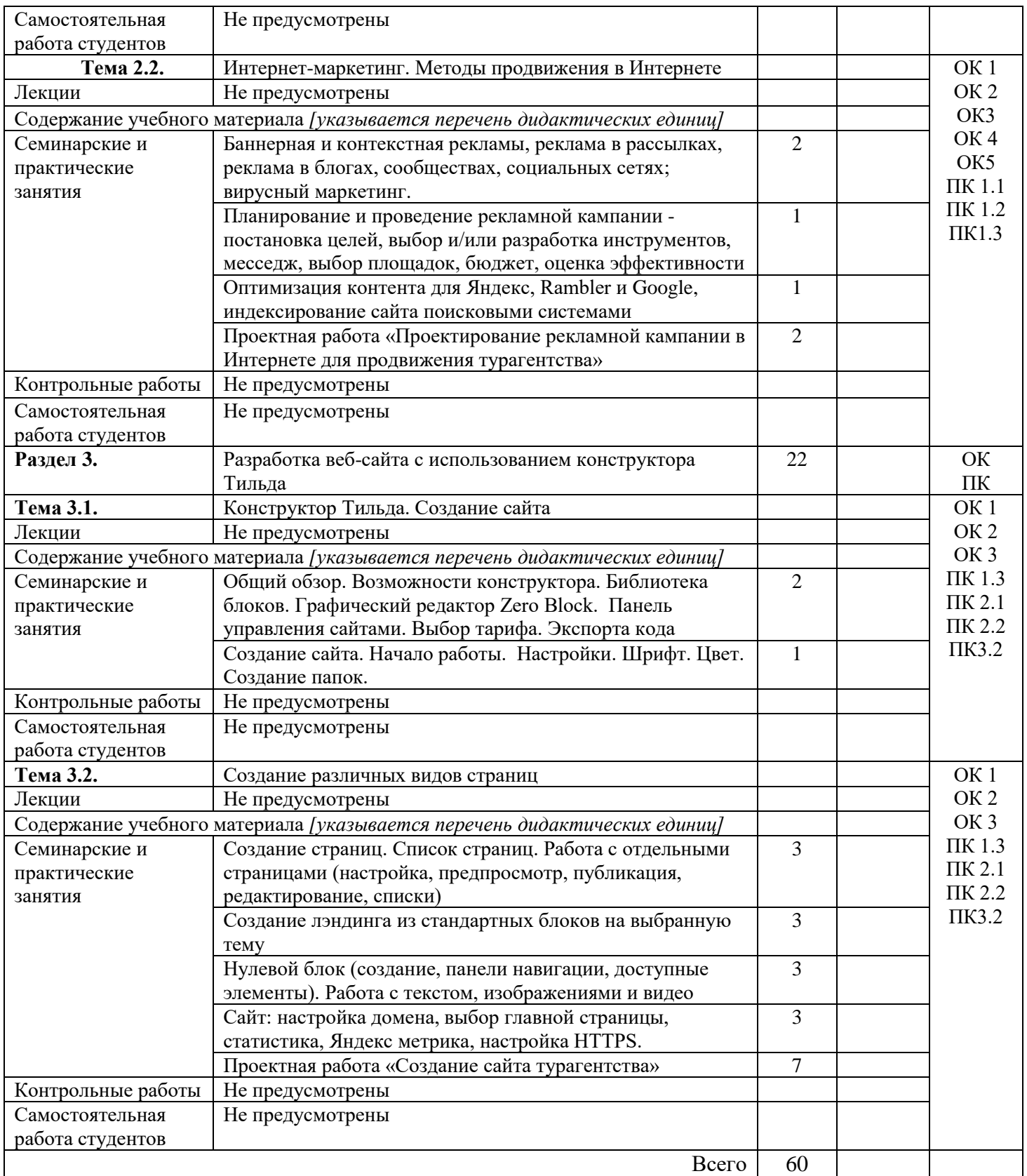

## **3. УСЛОВИЯ РЕАЛИЗАЦИИ УЧЕБНОЙ ДИСЦИПЛИНЫ**

## **3.1. Требования к минимальному материально-техническому обеспечению**

Реализация учебной дисциплины предполагает наличие

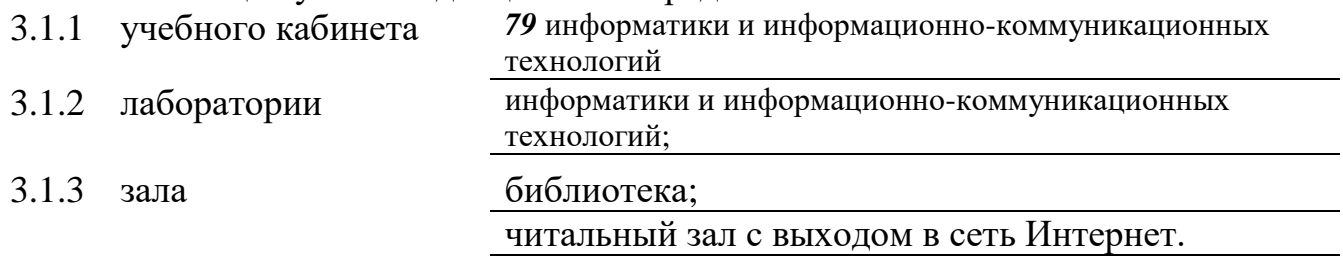

## **3.2 Оборудование учебного кабинета и рабочих мест кабинета**

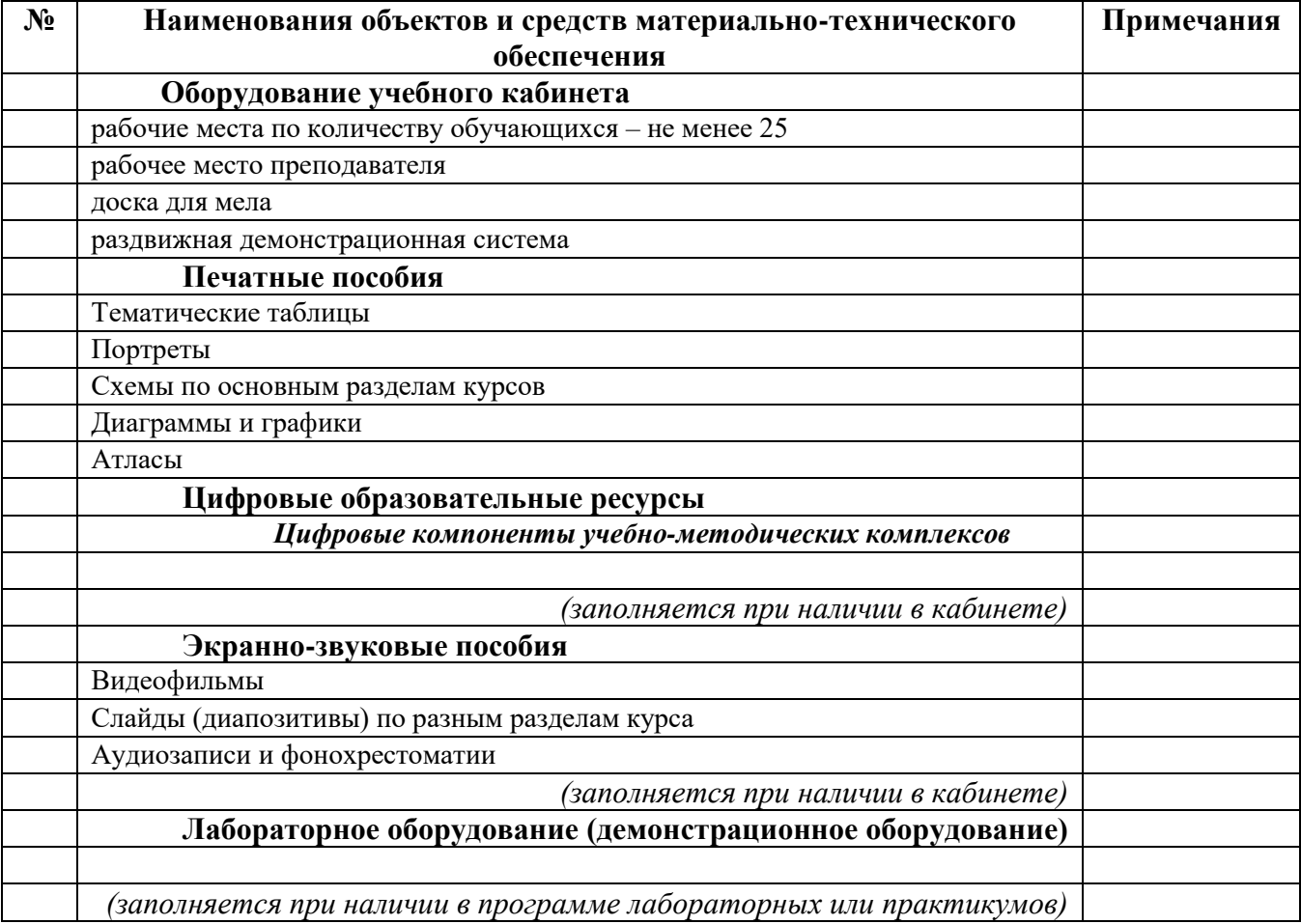

## **Технические средства обучения**

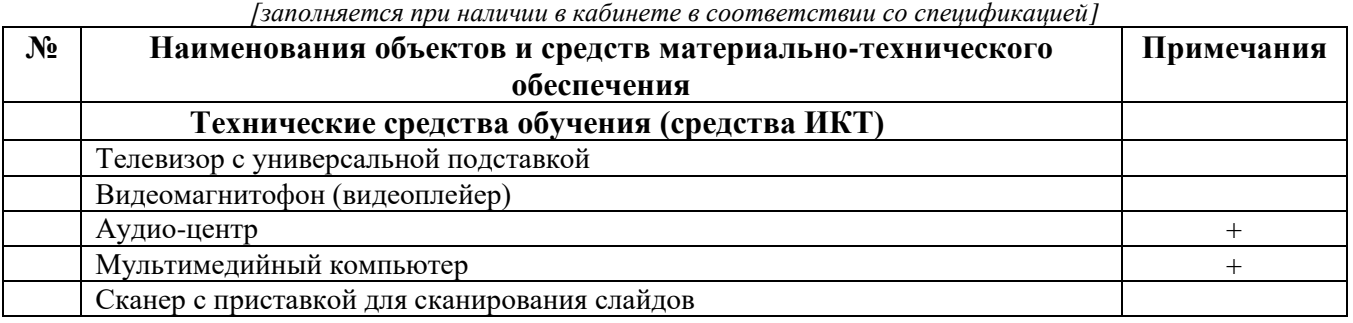

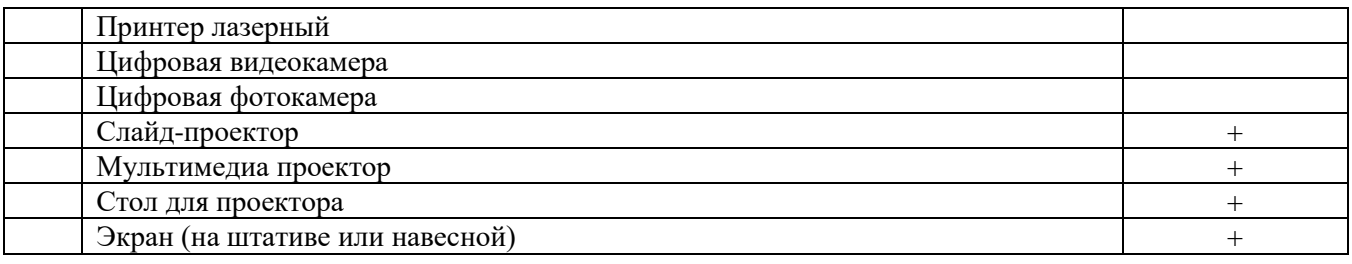

## **3.3. ИСПОЛЬЗУЕМЫЕ ТЕХНОЛОГИИ ОБУЧЕНИЯ**

В целях реализации компетентностного подхода в образовательном процессе используются следующие активные и интерактивные формы проведения занятий: компьютерные симуляции, деловые и ролевые игры, анализ конкретных ситуаций, кейс метод, психологические и иные тренинги, круглый стол (групповые дискуссии и дебаты), проблемное обучение, мозговой штурм или брейнсторминг, интеллект-карты, интернет-экскурсии (интерактивная экскурсия), экскурсионный практикум, мастер-класс, знаково-контекстное обучение, проектное обучение, олимпиада, лабораторные опыты, конференция, дистанционное обучение, работа в малых группах, социальные проекты (внеаудиторные формы - соревнования, фильмы, спектакли, выставки и др.), интерактивные лекции (применением видео- и аудиоматериалов) и др.

## **3.4. ИНФОРМАЦИОННОЕ ОБЕСПЕЧЕНИЕ ОБУЧЕНИЯ Перечень рекомендуемых учебных изданий, Интернет-ресурсов, дополнительной литературы**

### **Основные печатные источники**

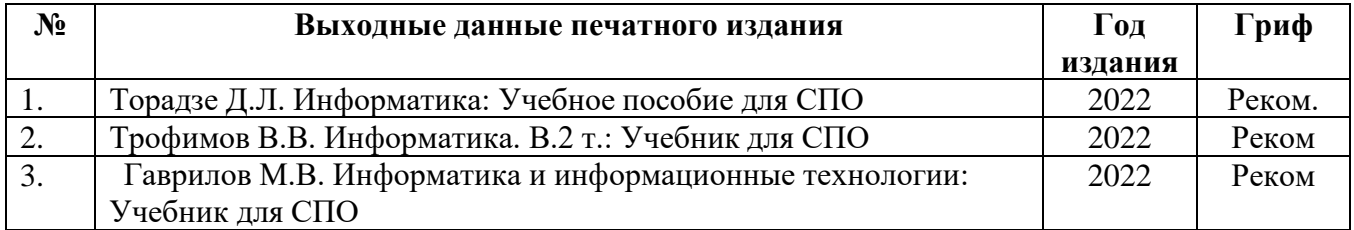

#### **Дополнительные печатные источники**

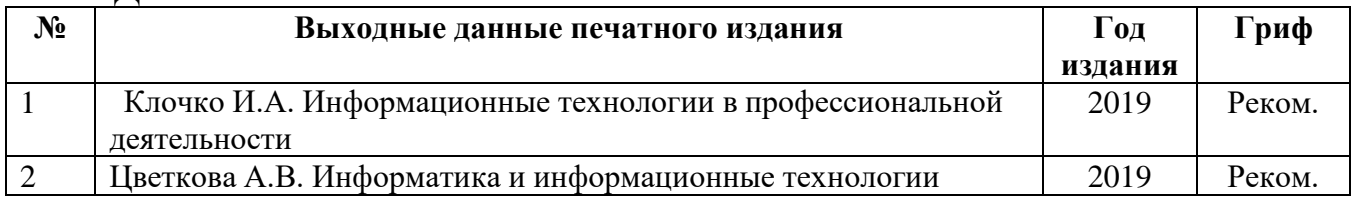

#### **Основные электронные издания**

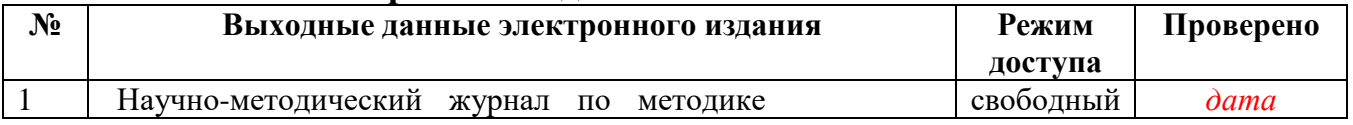

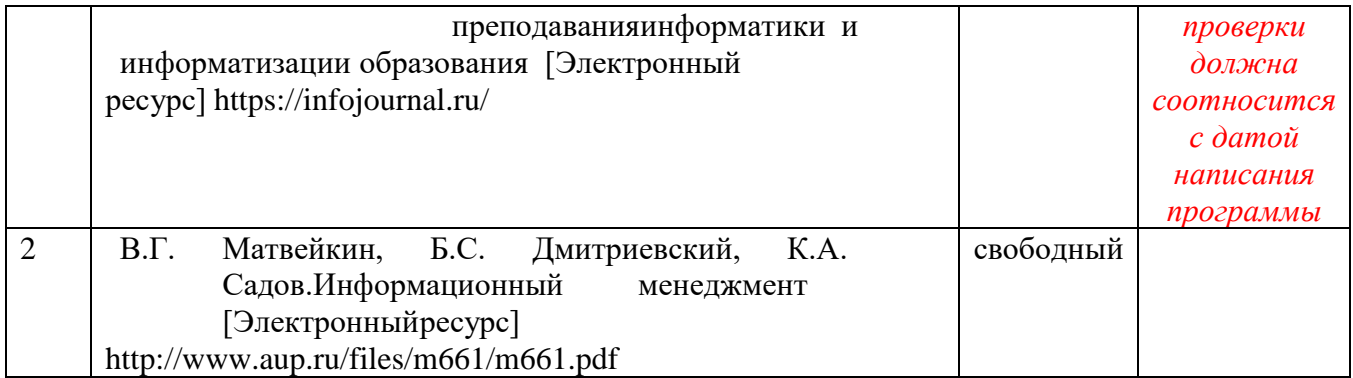

#### **Дополнительные электронные издания**

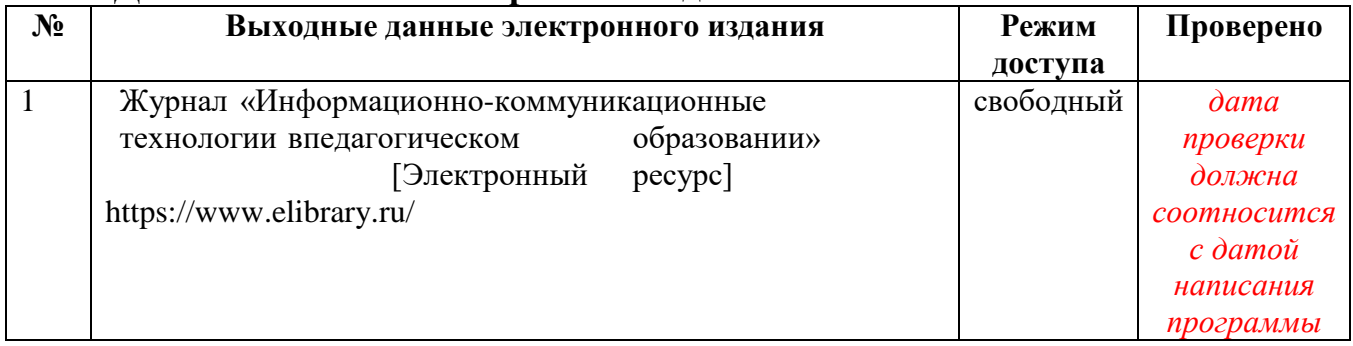

### **Ресурсы Интернет**

#### **Единое окно доступа к образовательным ресурсам. Библиотека**

<http://window.edu.ru/window/library>

Электронная библиотека учебно-методической литературы для общего и профессионального образования.

#### **Библиотека Гумер - гуманитарные науки**

<http://www.gumer.info/>

Коллекция книг по социальным и гуманитарным и наукам: истории, культурологии, философии, политологии, литературоведению, языкознанию, журналистике, психологии, педагогике, праву, экономике и т.д.

#### **PSYLIB: Психологическая библиотека «Самопознание и саморазвитие»**

<http://psylib.kiev.ua/>

#### <http://www.psylib.org.ua/books/index.htm>

Полные тексты публикаций по следующим темам: психология, философия, религия, культурология. Также на сайте вы найдете подборку ссылок на ресурсы Интернета, связанные с психологией и смежными областями знания.

#### **Детская психология**

#### [http://www.childpsy.ru](http://www.childpsy.ru/)

Интернет-портал предназначен для специалистов в области детской психологии и содержит большую коллекцию публикаций по перинатальной, педагогической, специальной, дифференциальной, социальной и другим отраслям психологии. Виды материалов: научные статьи, рецензии, книги, методические разработки, справочные материалы. Информационное наполнение включает более чем 1000 статей, более чем 1000 книг и учебников, более 1000 аннотаций к зарубежным статьям, более 2500 авторефератов диссертационных исследований.

**Электронная библиотека социологического факультета МГУ им. М.В. Ломоносова** <http://lib.socio.msu.ru/l/library>

Содержит фундаментальные труды классиков социологии, учебно-методическую и справочную литературу по социологии и социальным наукам, а также электронные публикации преподавателей, аспирантов и студентов факультета.

## **4. КОНТРОЛЬ И ОЦЕНКА РЕЗУЛЬТАТОВ ОСВОЕНИЯ УЧЕБНОЙ ДИСЦИПЛИНЫ**

### **4.1 Банк средств для оценки результатов обучения**

Контроль и оценка результатов освоения учебной дисциплины осуществляется преподавателем в процессе проведения практических занятий и лабораторных работ, тестирования, а также выполнения обучающимися индивидуальных заданий, проектов, исследований.

Оценочные средства составляются преподавателем самостоятельно при ежегодном обновлении банка средств. Количество вариантов зависит от числа обучающихся.

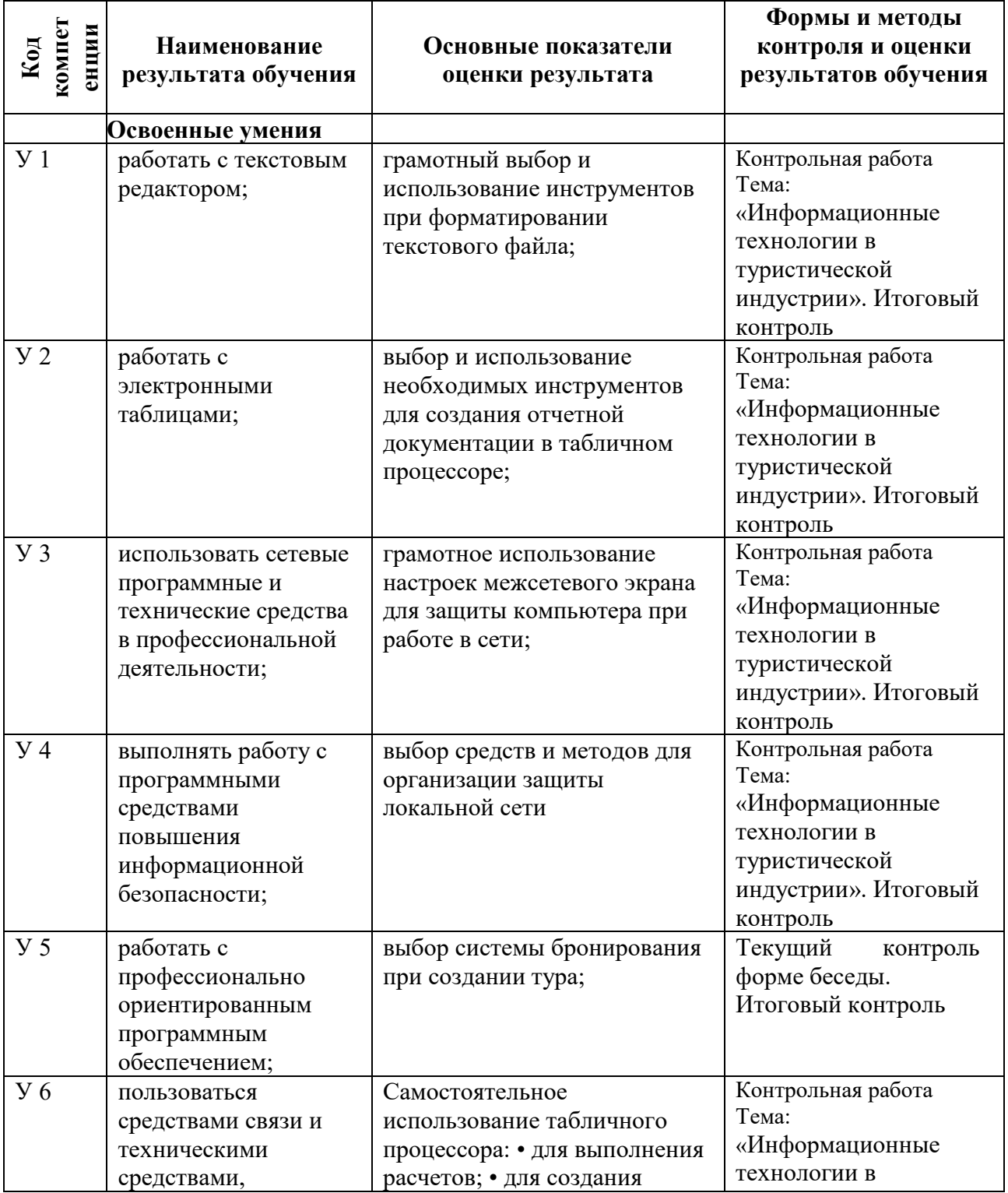

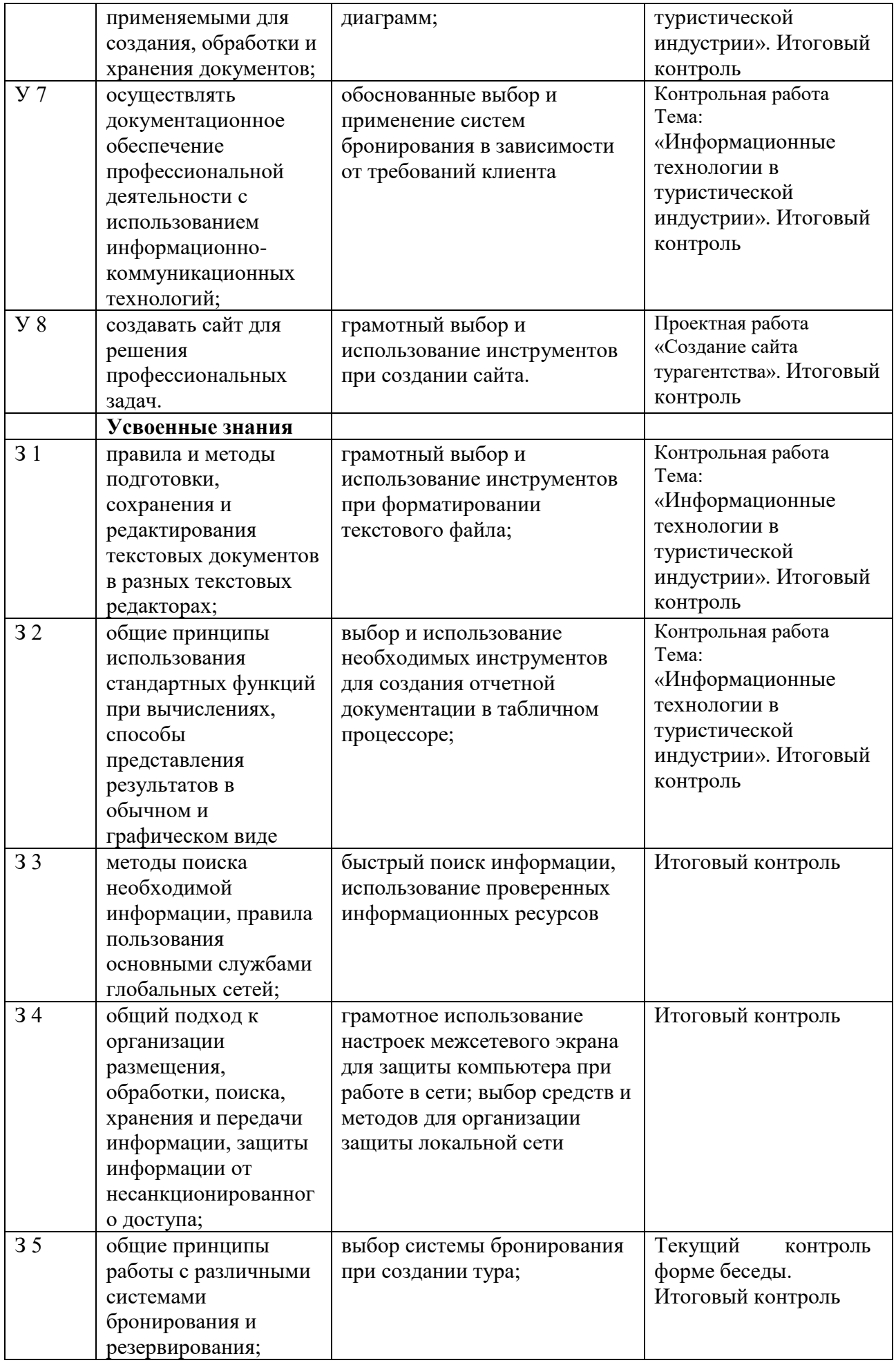

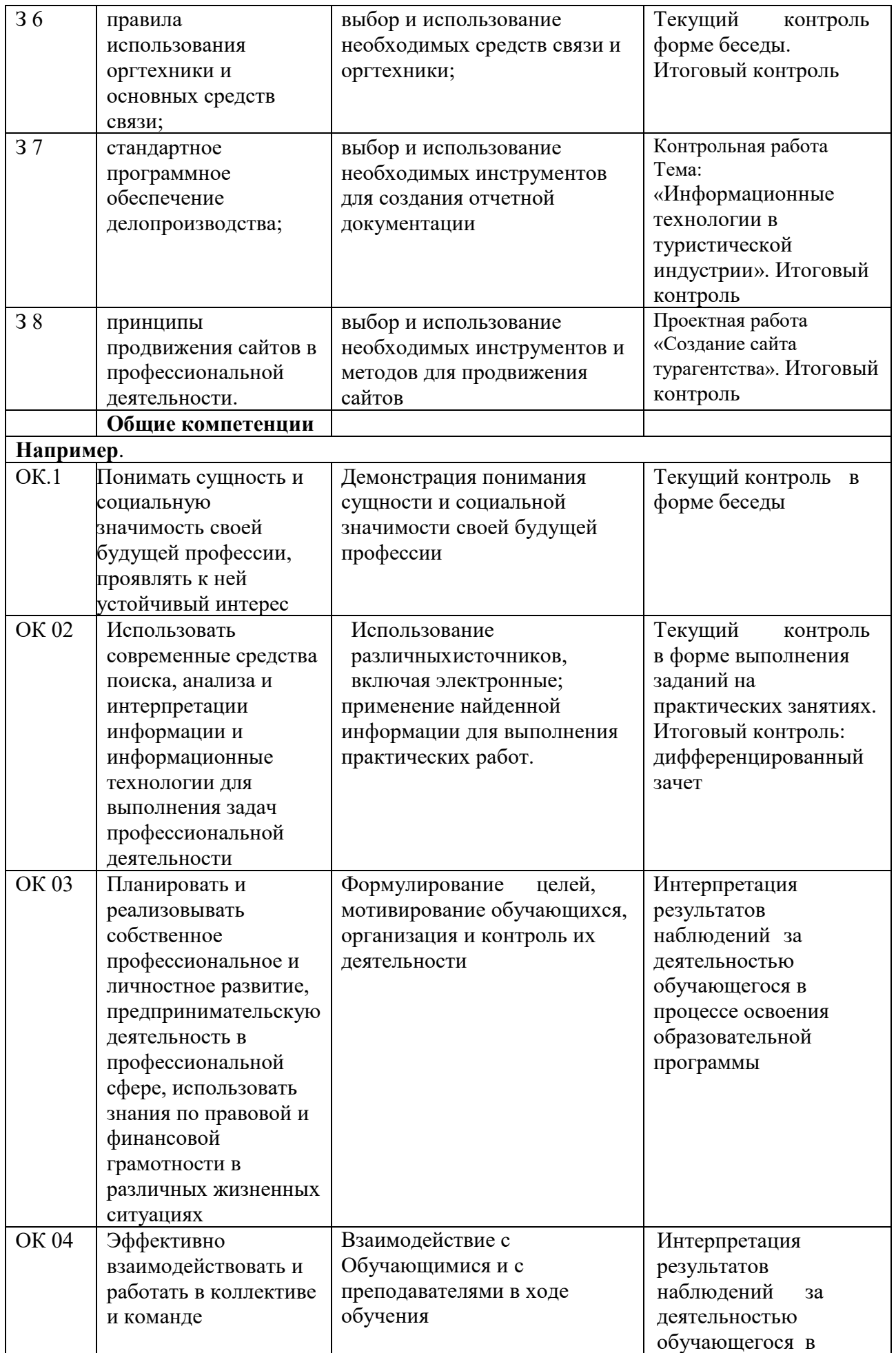

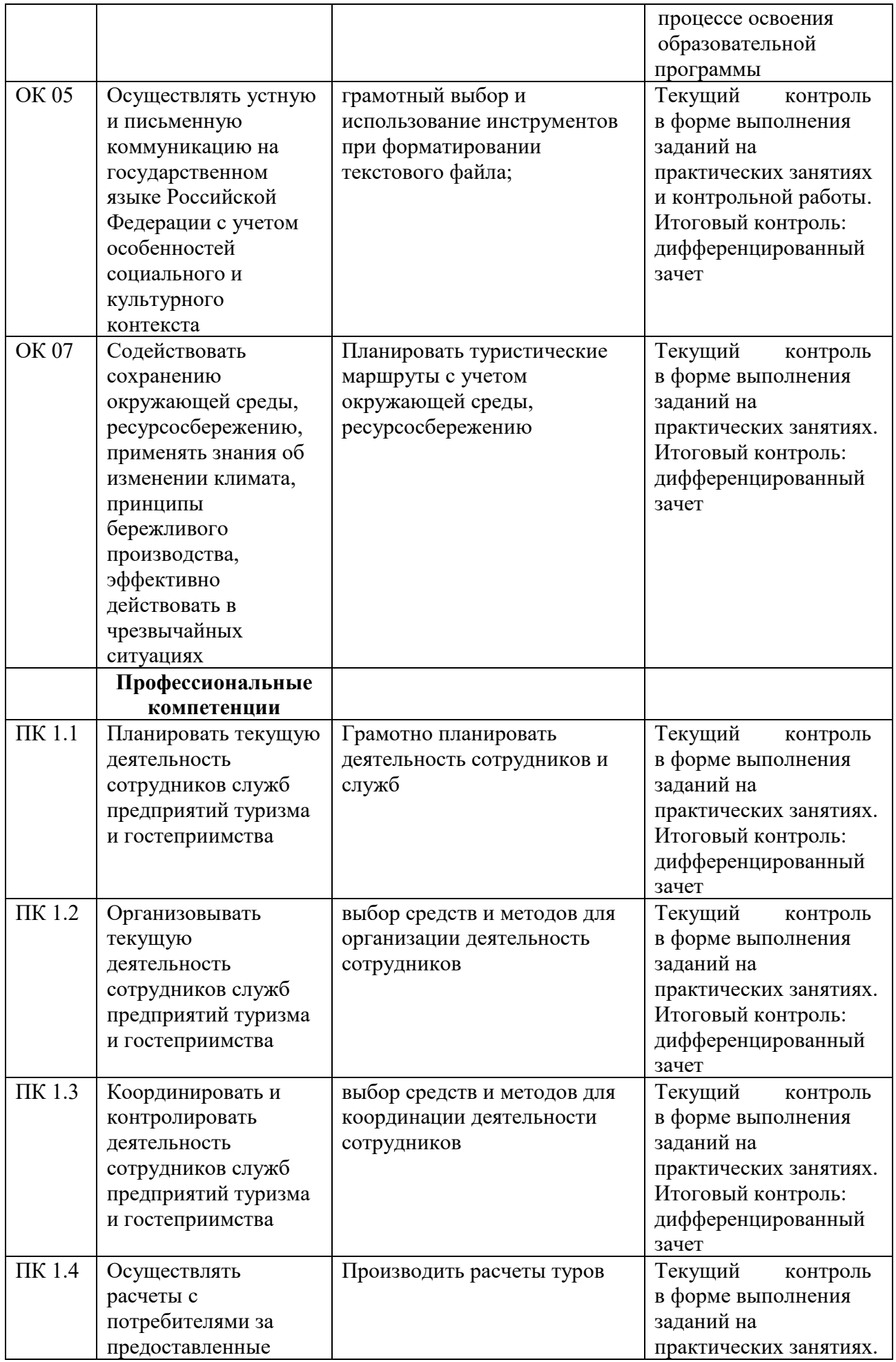

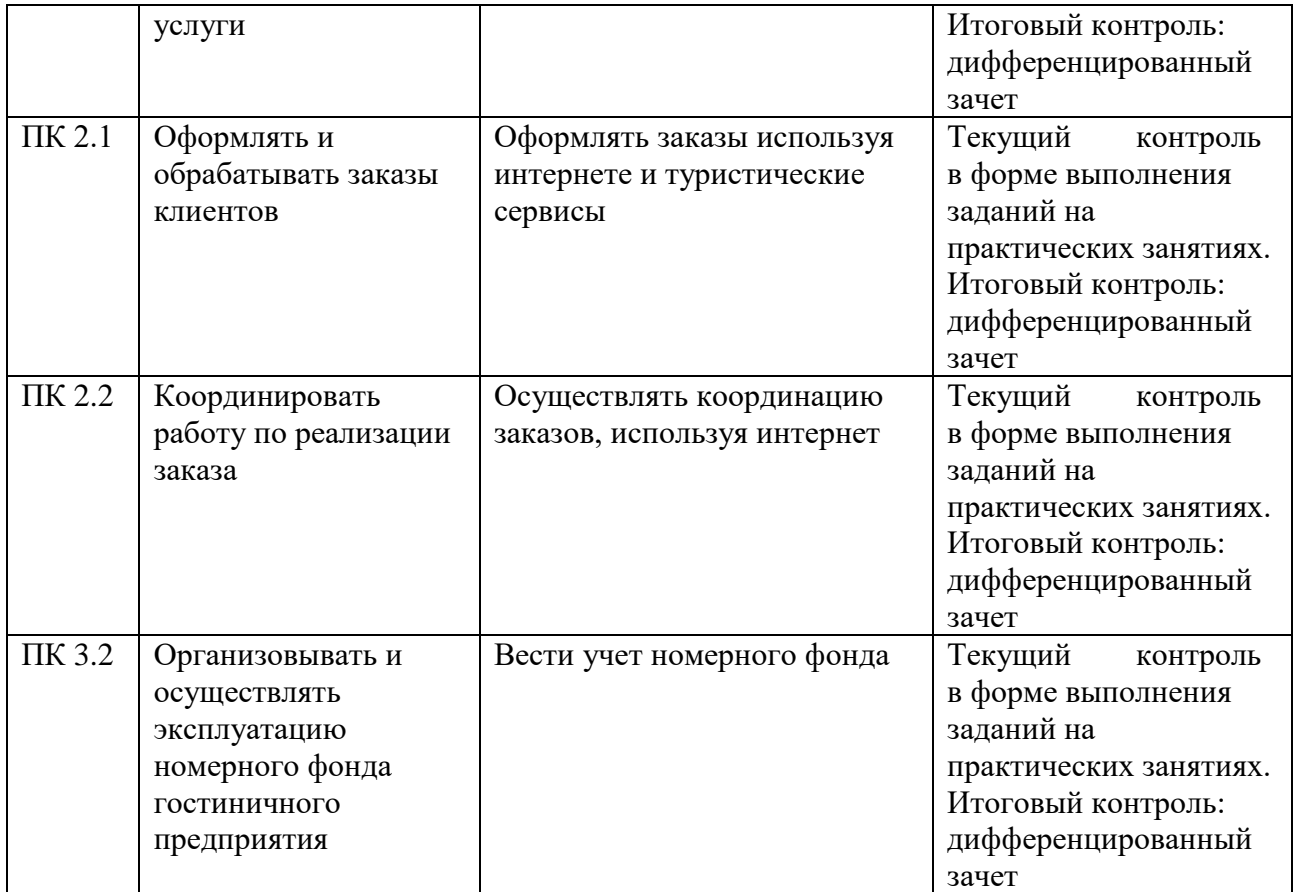

## **4.2 Примерный перечень вопросов и заданий для проведения промежуточной аттестации**

1. Аппаратно-техническое и программное обеспечение информационных технологий;

2. Оформление документации, используя сноски, автоматическое создание оглавления и другие возможности текстового процессора;

- 3. Подготовка документации, используя рисунки, диаграммы и таблицы;
- 4. Основы работы с разными оболочками операционных систем;
- 5. Создание таблицы и диаграммы в табличном процессоре;
- 6. Основы работы с табличным процессором;
- 7. Формирование стоимости путевки средствами табличного процессора;
- 8. Создание мультимедийной презентации;
- 9. Поиск информации с помощью сети Интернет;
- 10. Использование сети Интернет для подбора маршрута следования;
- 11. Использование программ для резервирования и бронирования.